### <<MATLAB >>

 $<<$ MATLAB $>$ 

- 13 ISBN 9787302256502
- 10 ISBN 7302256500

出版时间:2011-8

页数:170

PDF

更多资源请访问:http://www.tushu007.com

### <<MATLAB >>

water and the matrix of the MATLAB series and the MATLAB MATLAB<br>MATLAB MATLAB Simulink MATLAB

MATLAB

 $MATLAB$ 

MATLAB

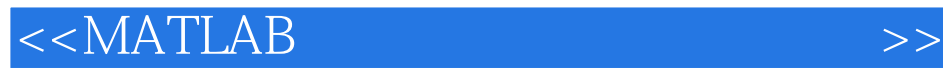

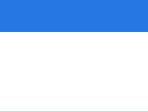

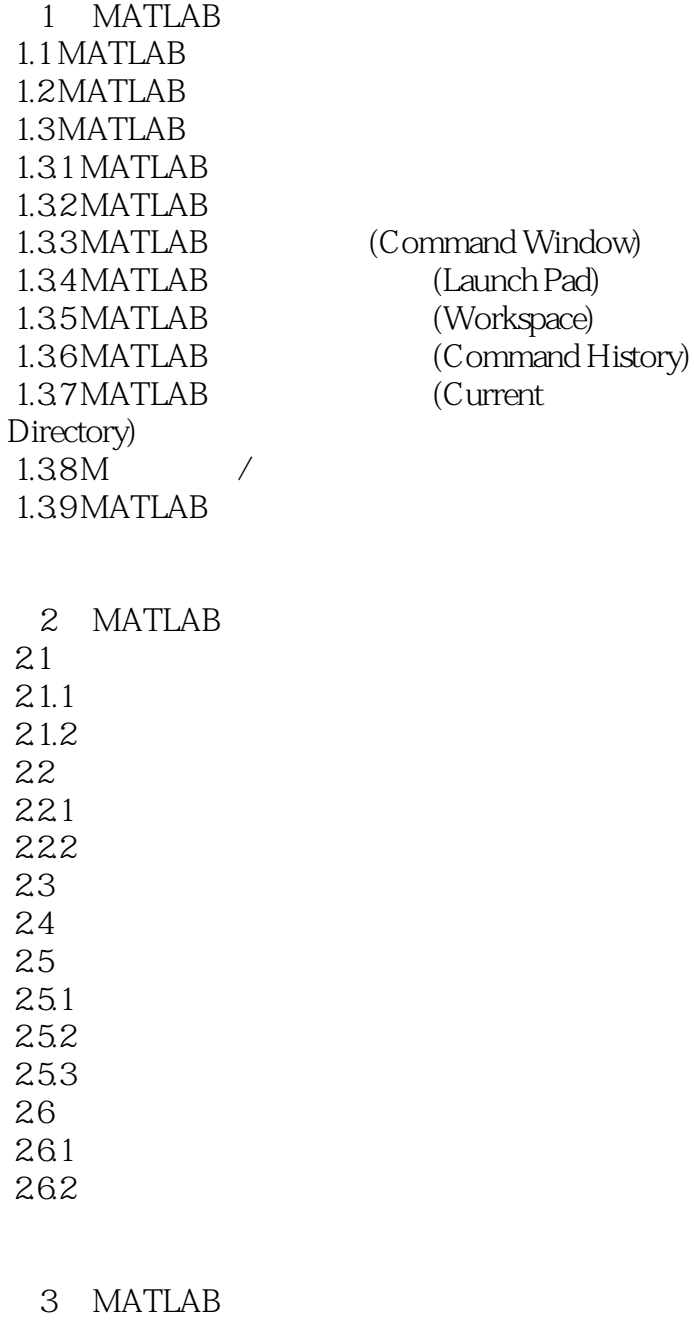

332

 $<<$ MATLAB

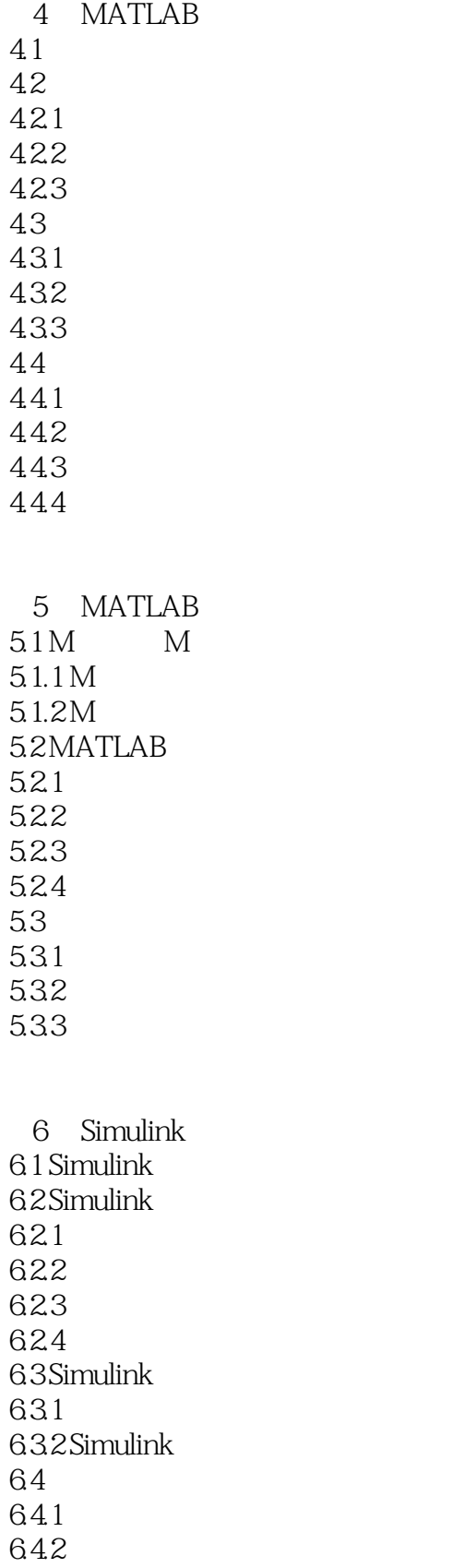

### <<MATLAB >>

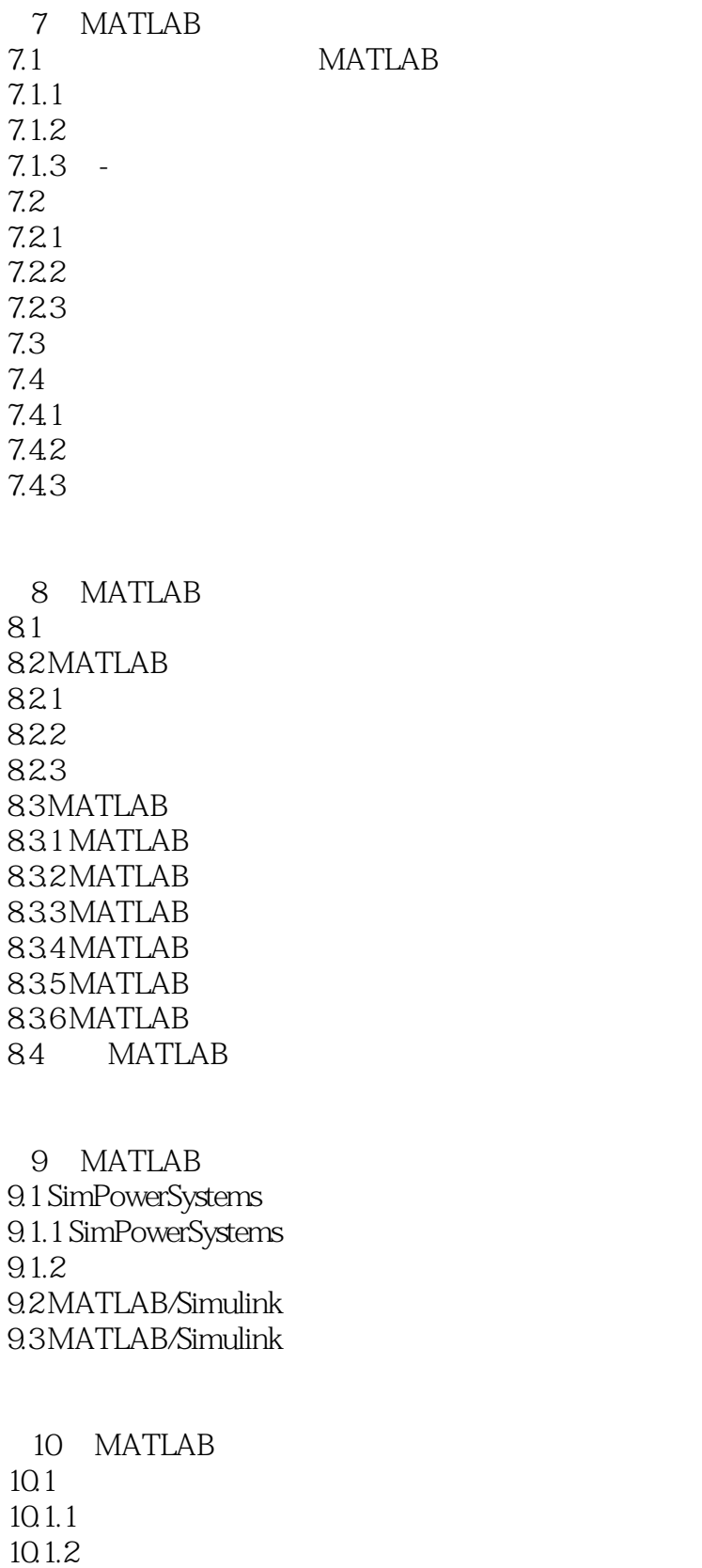

 $10.2$  $10.21$ 

### <<MATLAB >>

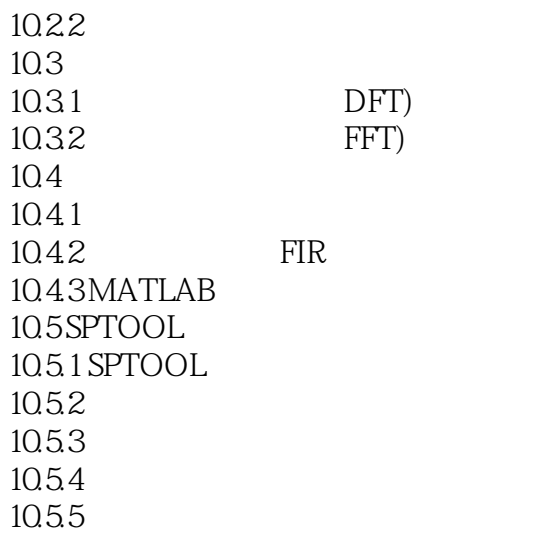

TeX

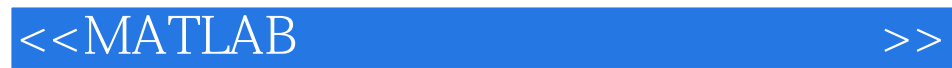

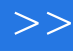

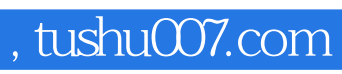

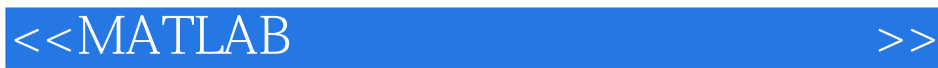

**MATLAB** 

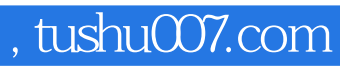

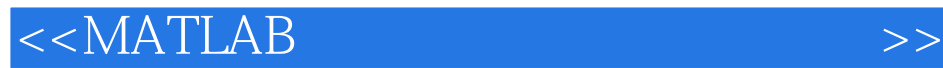

本站所提供下载的PDF图书仅提供预览和简介,请支持正版图书。

更多资源请访问:http://www.tushu007.com